Para cadastrar a Declaração de Desempenho Docente, o(a) Coordenador(a) deve acessar o SIPAC/Mesa Virtual por meio do link: <https://sipac.uffs.edu.br/sipac/>

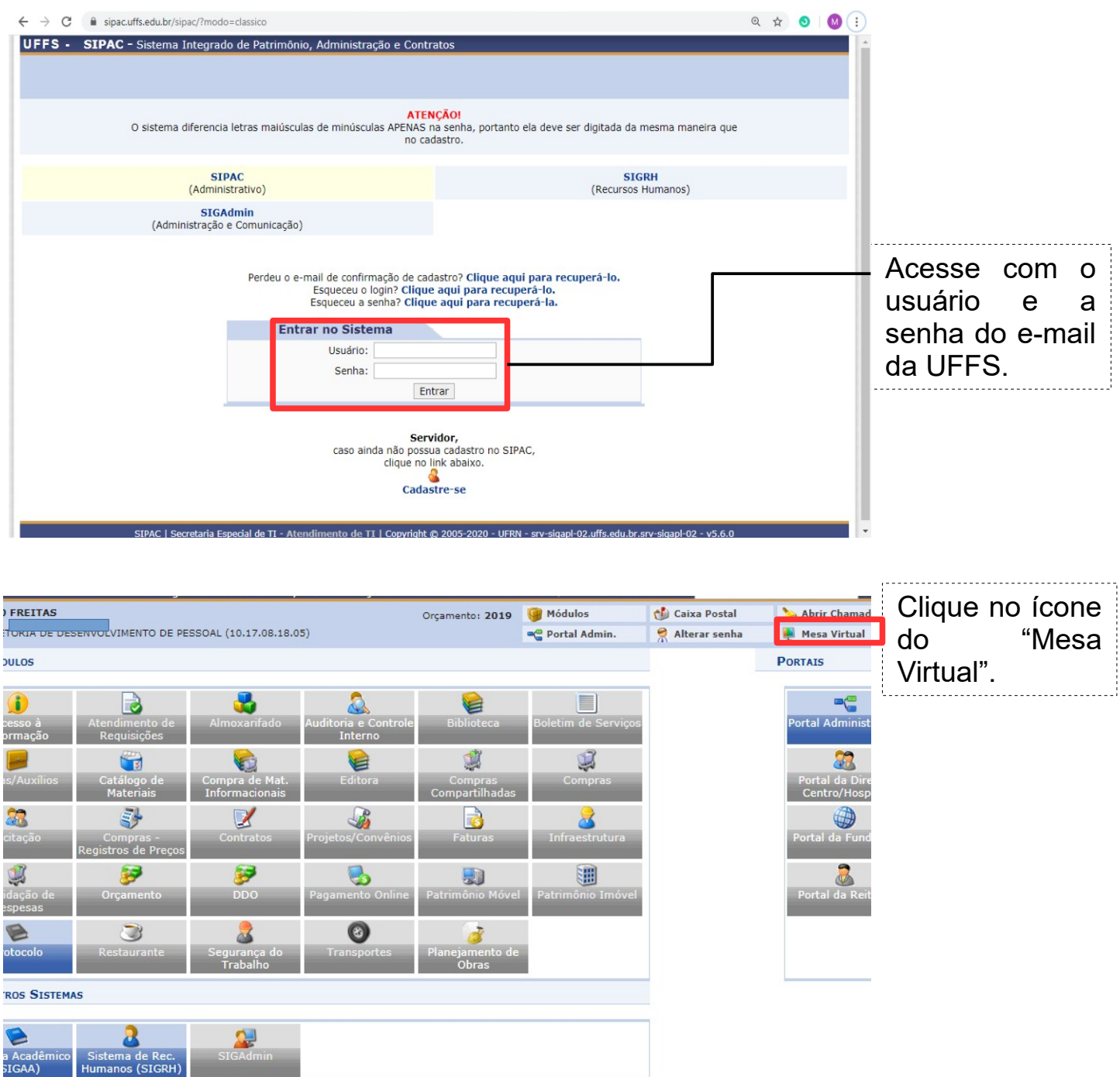

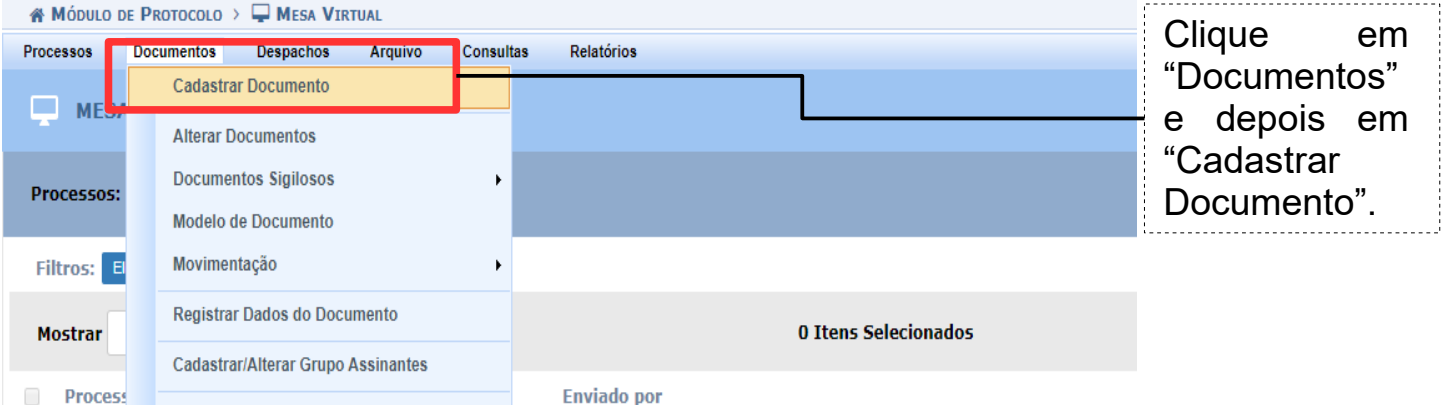

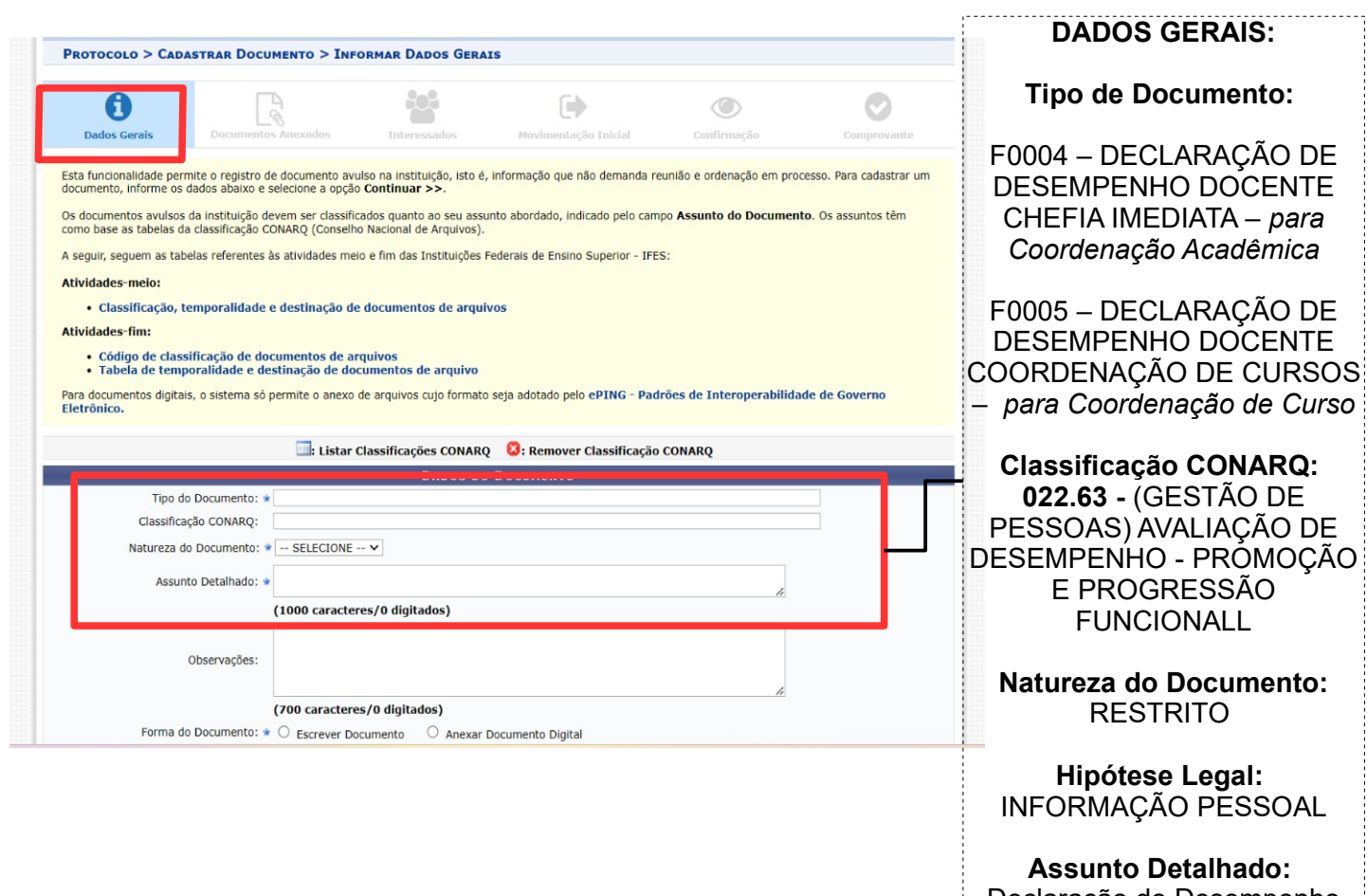

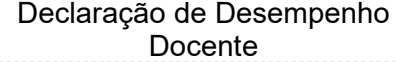

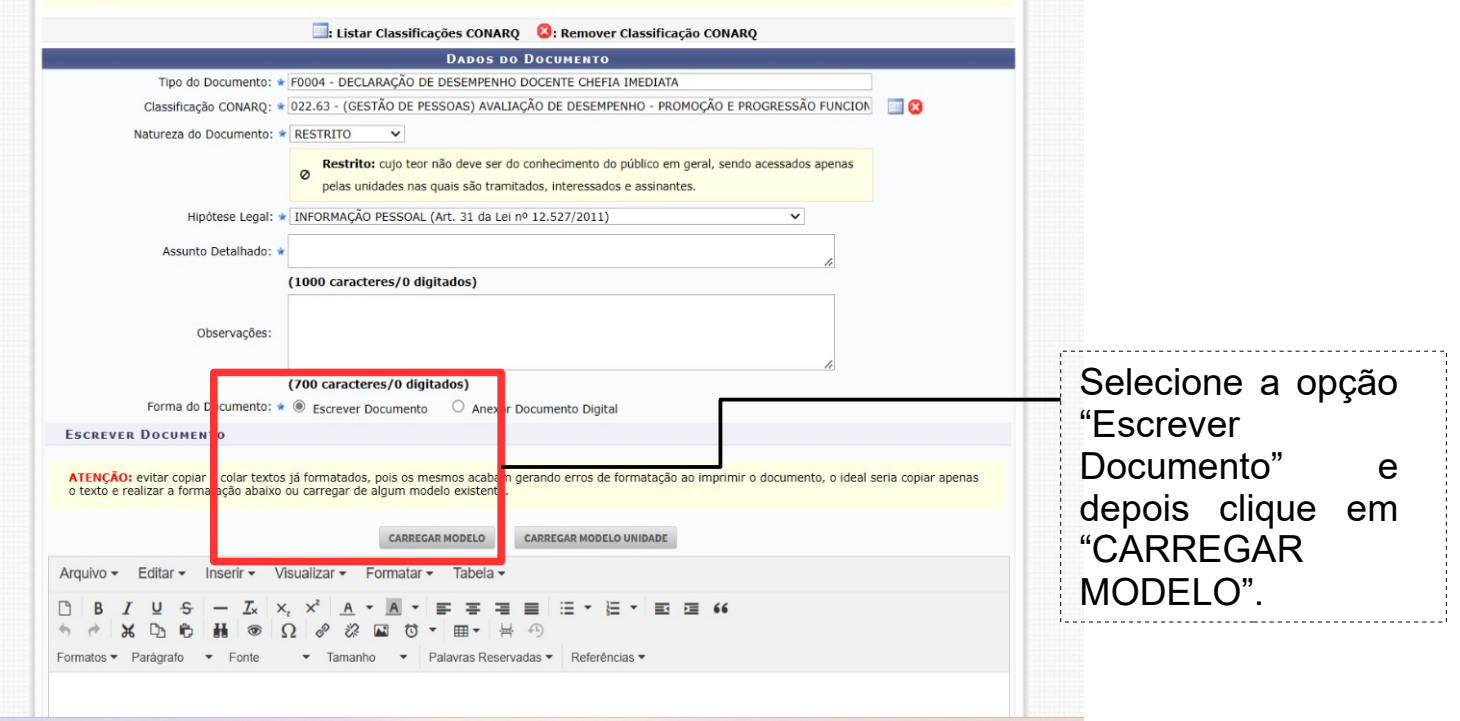

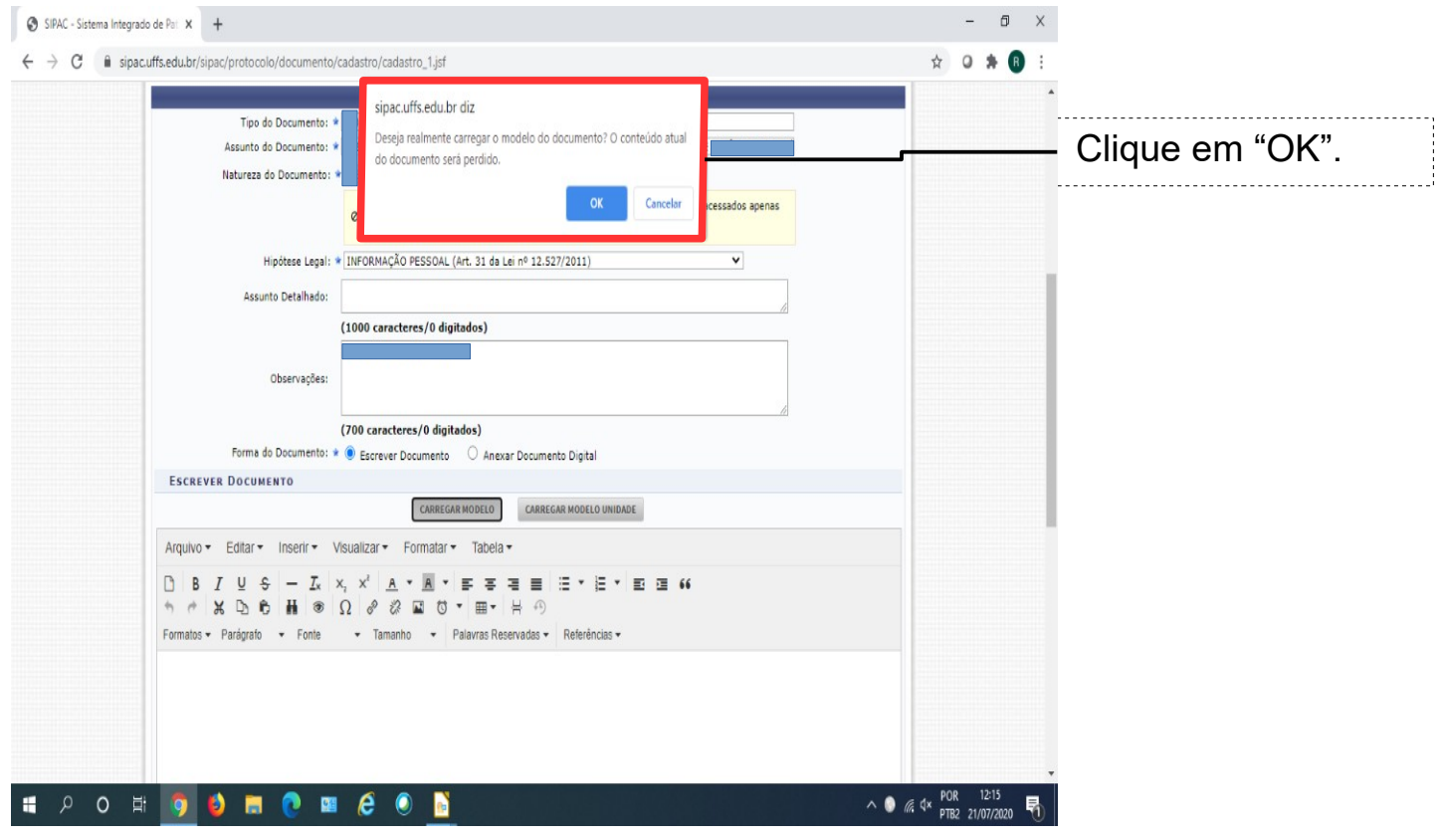

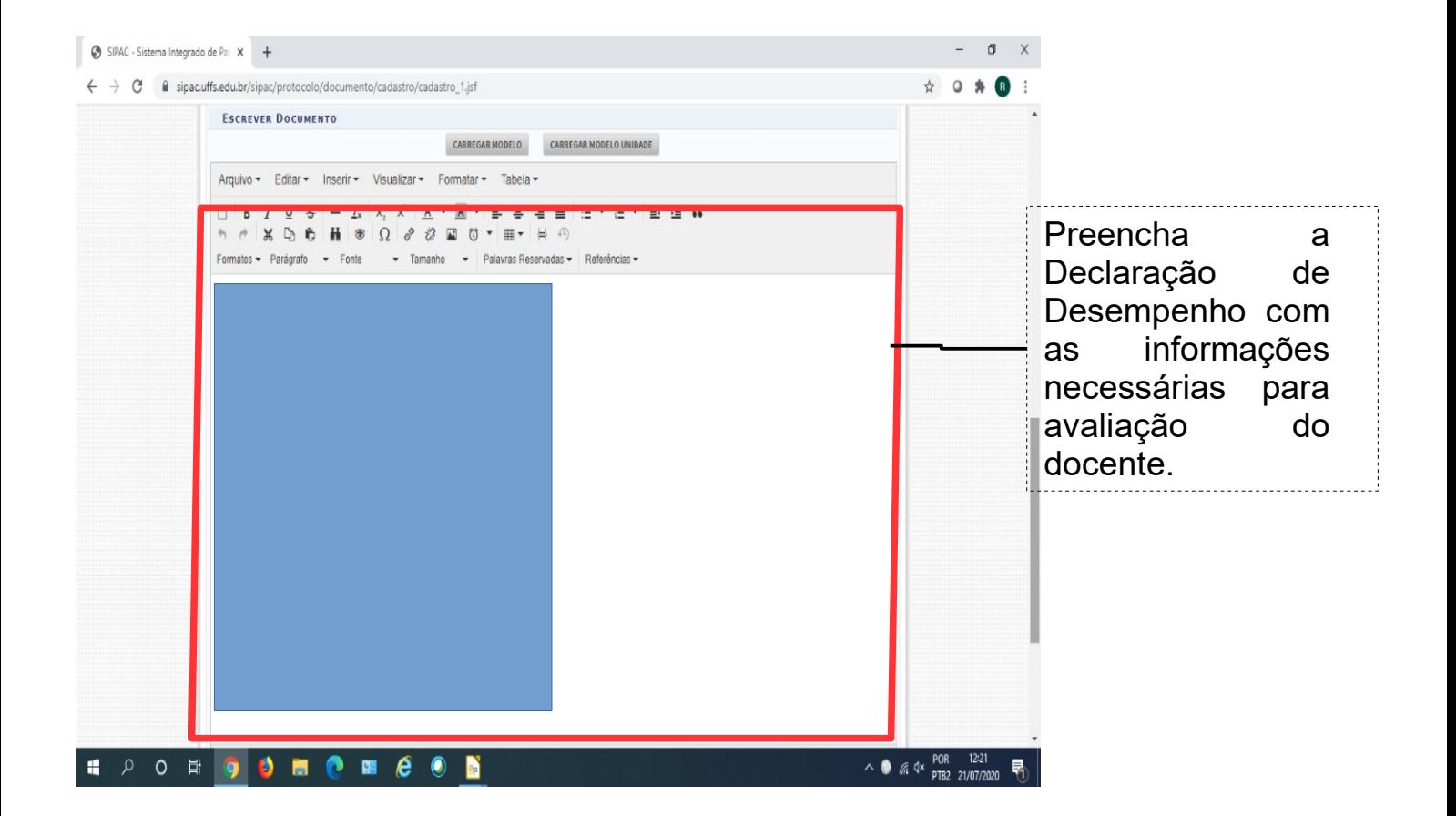

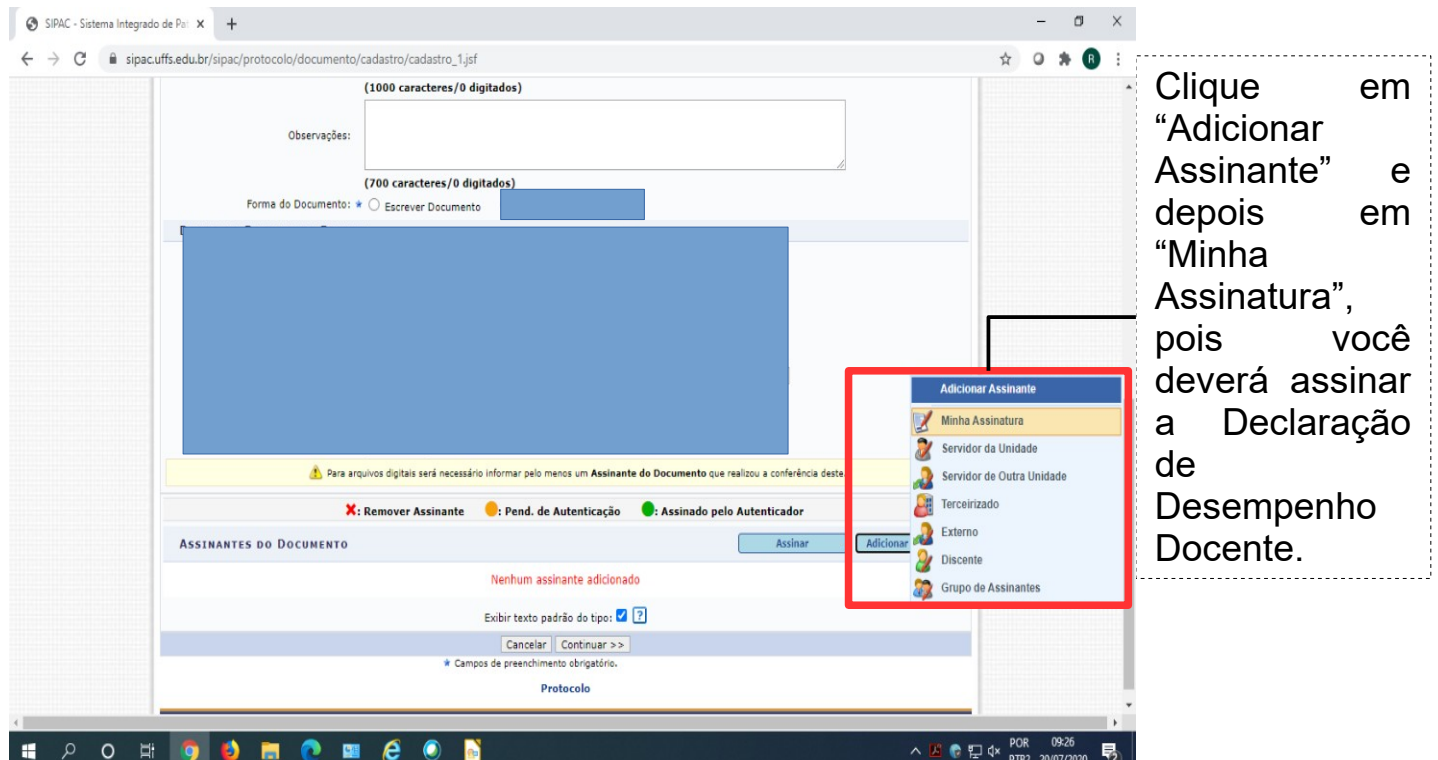

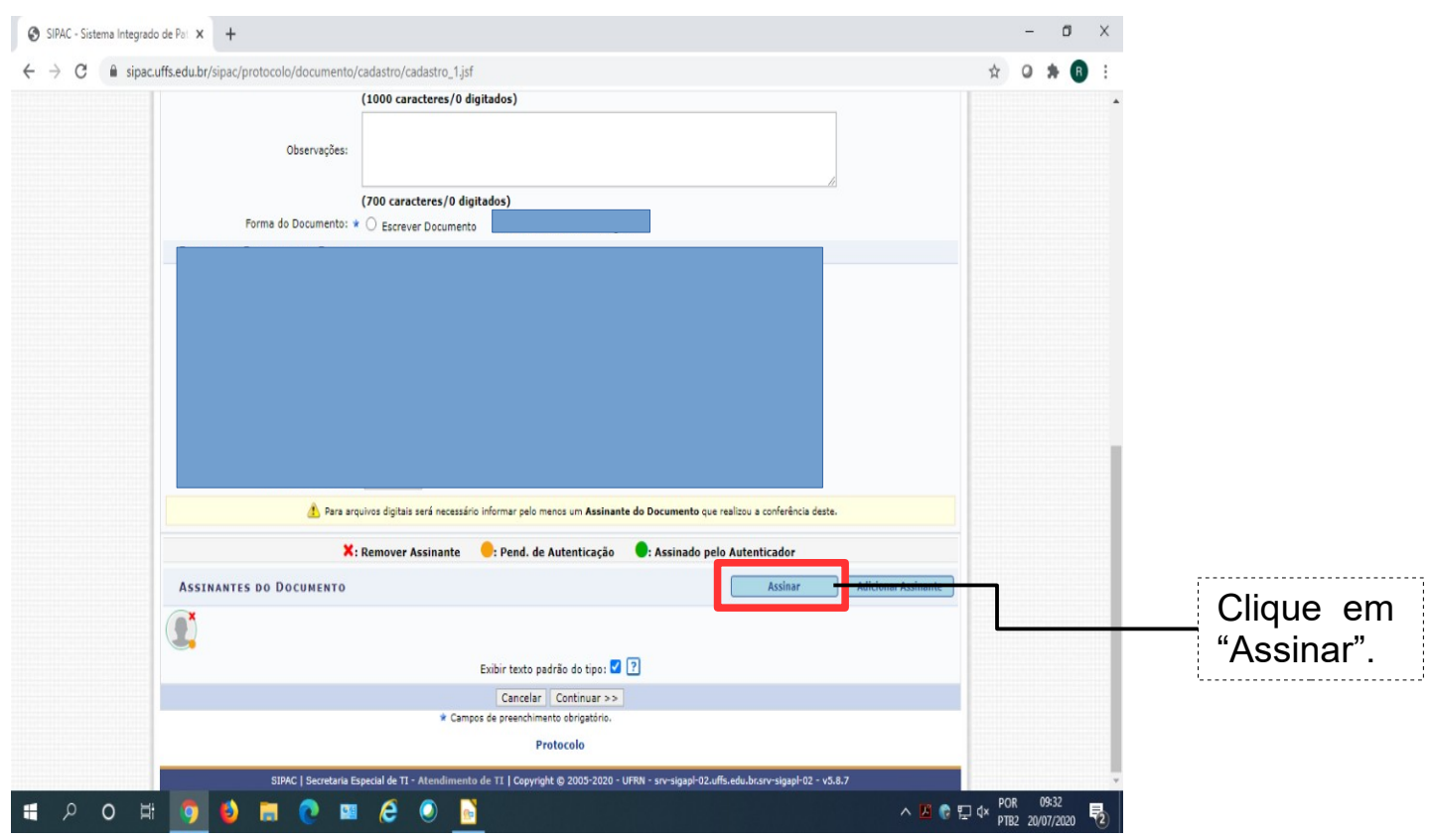

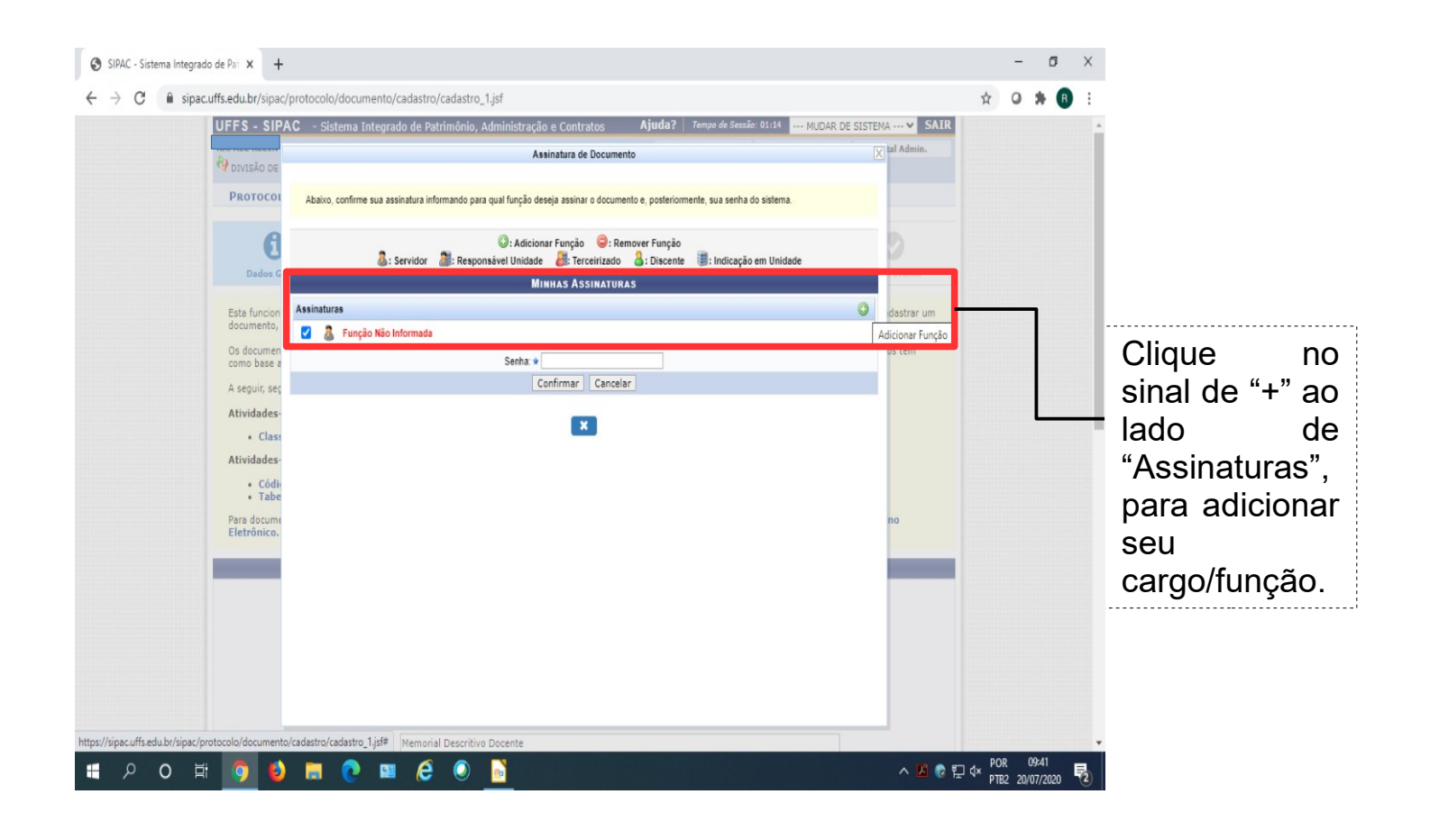

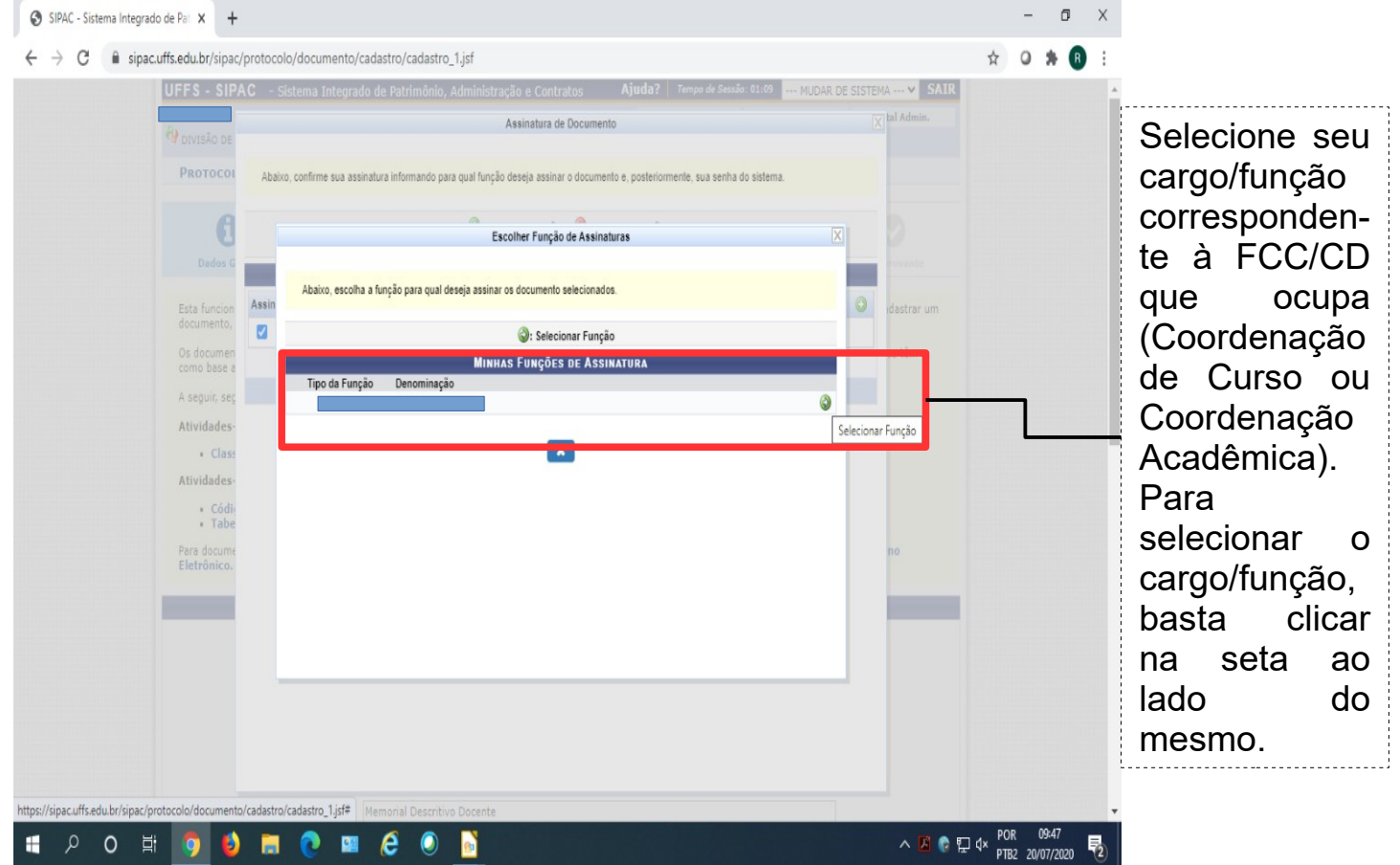

Após selecionado o cargo/função, o sistema retornará a tela anterior, com a mensagem "Função selecionada com sucesso", e seu cargo/função descrito em "Assinaturas" (conforme imagem abaixo).

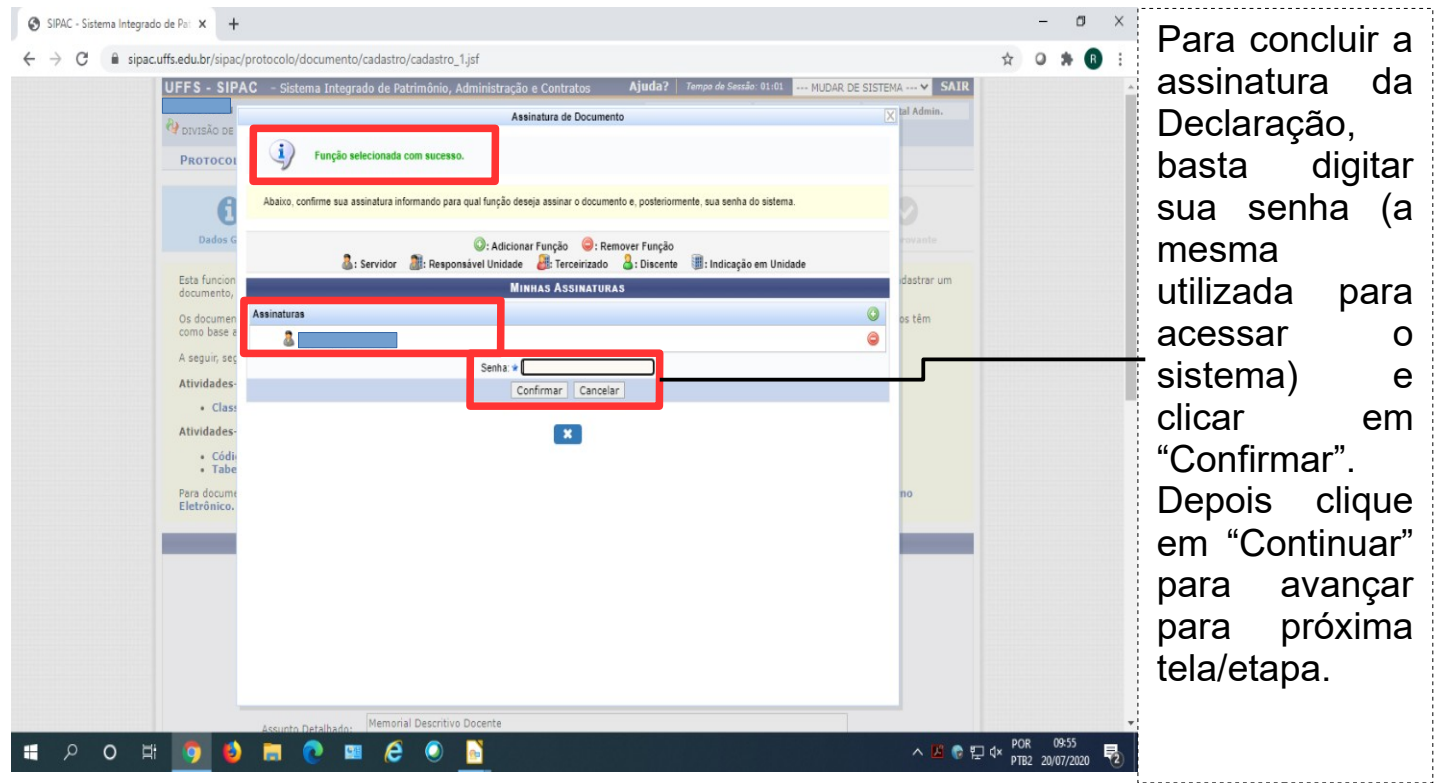

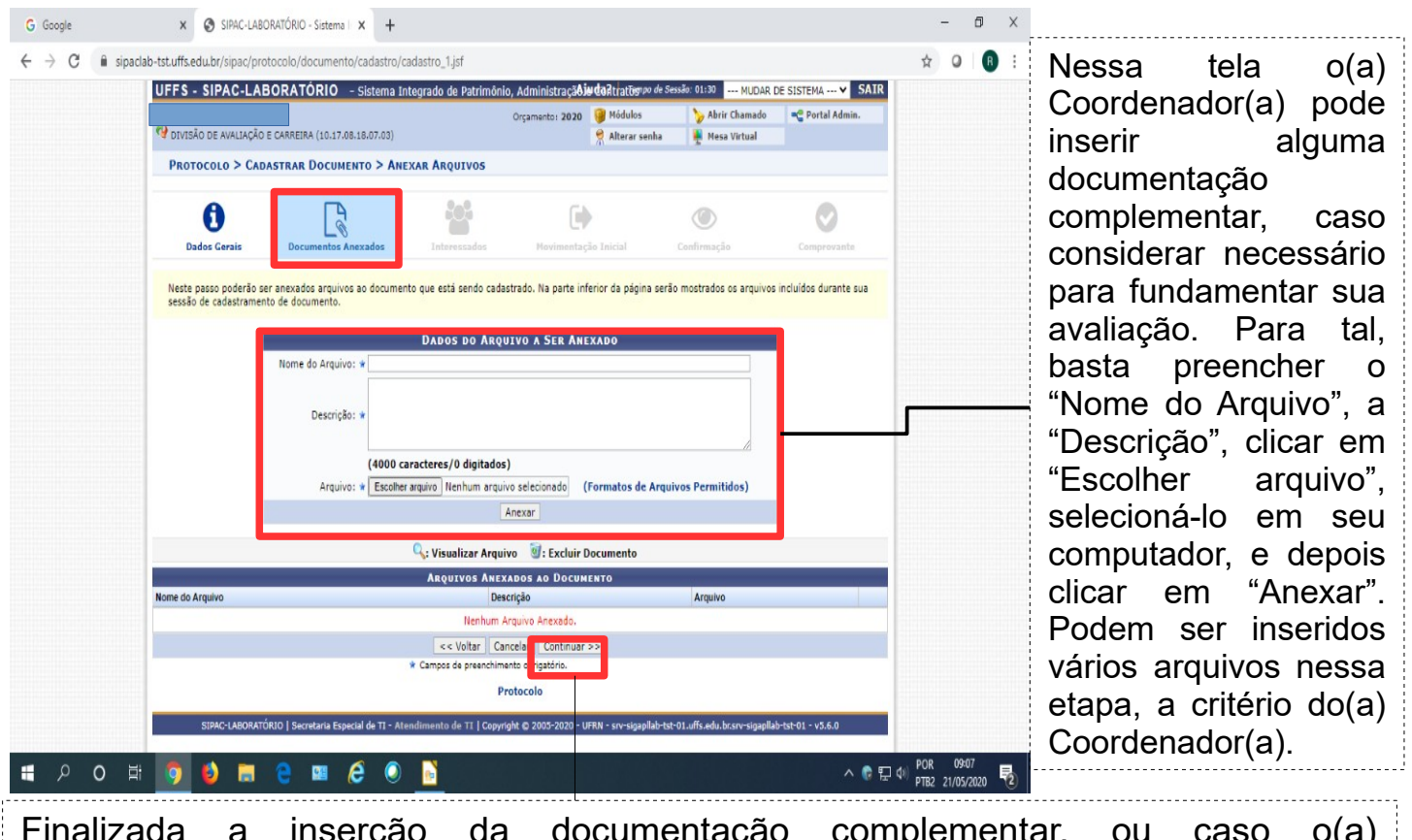

Finalizada a inserção da documentação complementar, ou caso o(a) Coordenador(a) não considere necessária essa inserção, basta clicar em "Continuar".

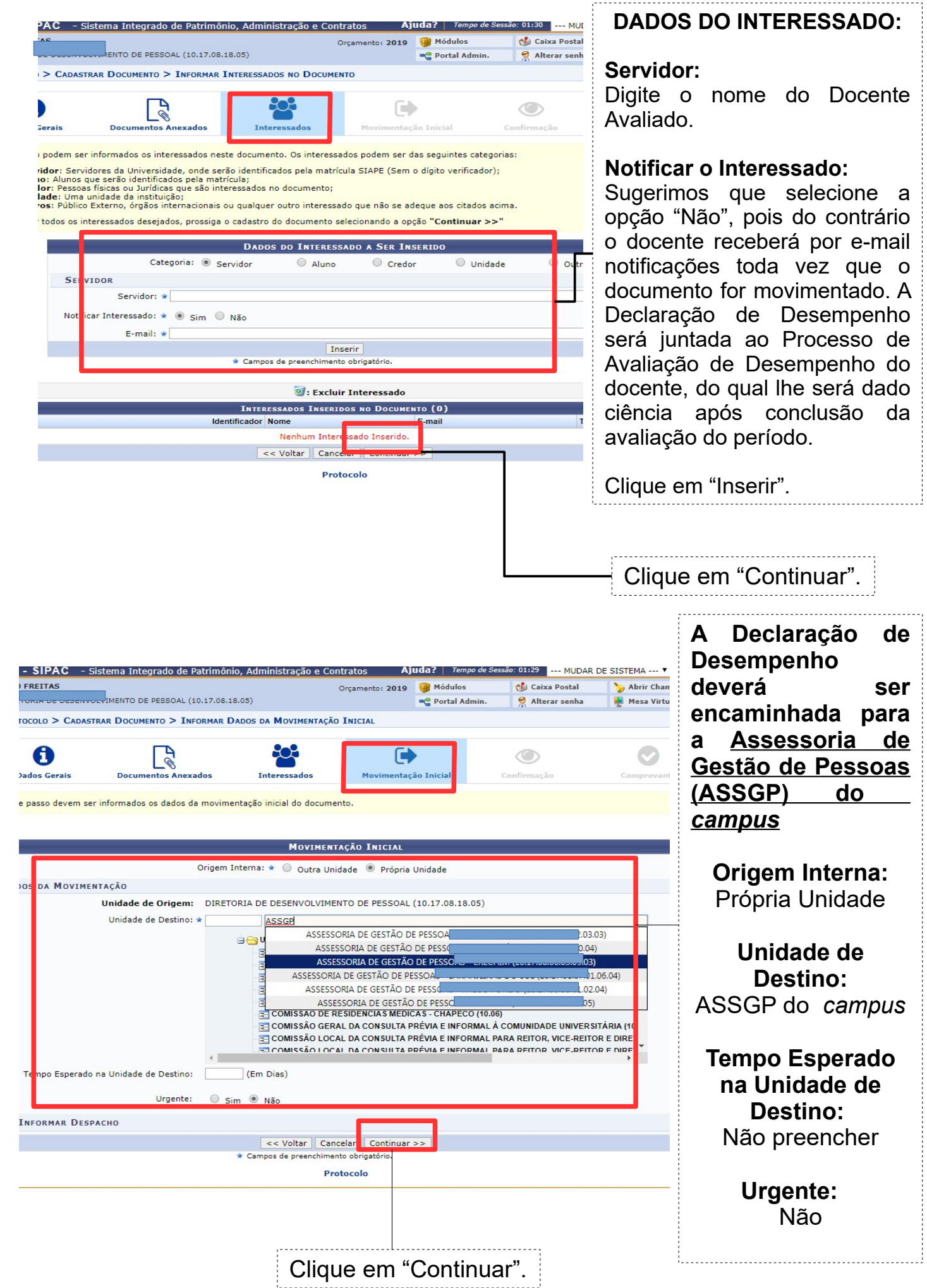

ŧ

ŧ

ŧ ŧ

ł

ŧ

## G Google Contract of Contract Contract Contract Contract Contract Contract Contract Contract Contract Contract Contract Contract Contract Contract Contract Contract Contract Contract Contract Contract Contract Contract Con  $\times$   $\otimes$  SIPAC-LABORATÓRIO - Sistema  $\times$  +  $\overline{a}$  $\leftarrow$   $\rightarrow$   $\mathbb{C}$   $\rightarrow$  sipadab-tst.uffs.edu.br/sipac/protocolo/documento/cadastro/info dados moving  $\uparrow$  0  $\bullet$ Confira ಕ್ಷಿ A  $\ddot{\phantom{1}}$  $\circ$  $\circledcirc$ atentamente todos Dados Gerais entação Inicia Interessado os dados do Confira todos os dados do documento abaixo antes de confirmar o cadastro documento. Confira se assinou o documento. Confira se o documento foi **ASSINANTES DO DOCUMENTO** Assinant preenchido ASSINADO EM 21/05/2020 09:06  $\sqrt{P}$ corretamente. **INTERESSADOS INSERIDOS AO DOCUMENTO (1) DADOS DA MOVIMENTAÇÃO** Confira se o nome Urae Unidade de Origem do docente **Unidade de Dectir** Confirmar << Voltar Cancela avaliado consta  $\rho$  o  $\Xi$ œ ø  $\bullet$   $\Box$   $\phi$   $\frac{P}{P}$ como Interessado. Após realizar todas as Confira se a conferências Unidade de necessárias, clique Destino está em "Confirmar". correta (ASSGP do *campus*). DLO > CADASTRAR DOCUMENTO > DADOS GERAIS Mensagem de 0  $\overline{\mathbb{R}}$ Confirmação de  $\bullet$ Cadastro.**DADOS DO DOCUMENTO** ero: 1/2019 Protecolo: 23205.001930/2019-98 ocun Ano: 201 Tipo do Documento: E00 unto do Documento: <sup>023</sup><br>unto do Documento: <mark>023</mark> Número do eza do Documento: OST **Unidade Origem: DDI** Protocolo. Data do Documento: 17/1 Observações **INTES DO DOCUMENTO** Unidade<br>DDP (10.17.08.18.05) **SSADOS INSERIDOS AO DOCUMENTO (1)** Identificador Nome E-mai Tipo DA MOVIMENTAÇÃO Urgente: Não<br>Unidade de Origem: DIRE<br>Unidade de Destino: SE Di Visualizar Documento **Cadastrar Novo Documento Destorate**

## **PRONTO! A DECLARAÇÃO DE DESEMPENHO DOCENTE FOI ENCAMINHADA PARA O SETOR DE DESTINO.**